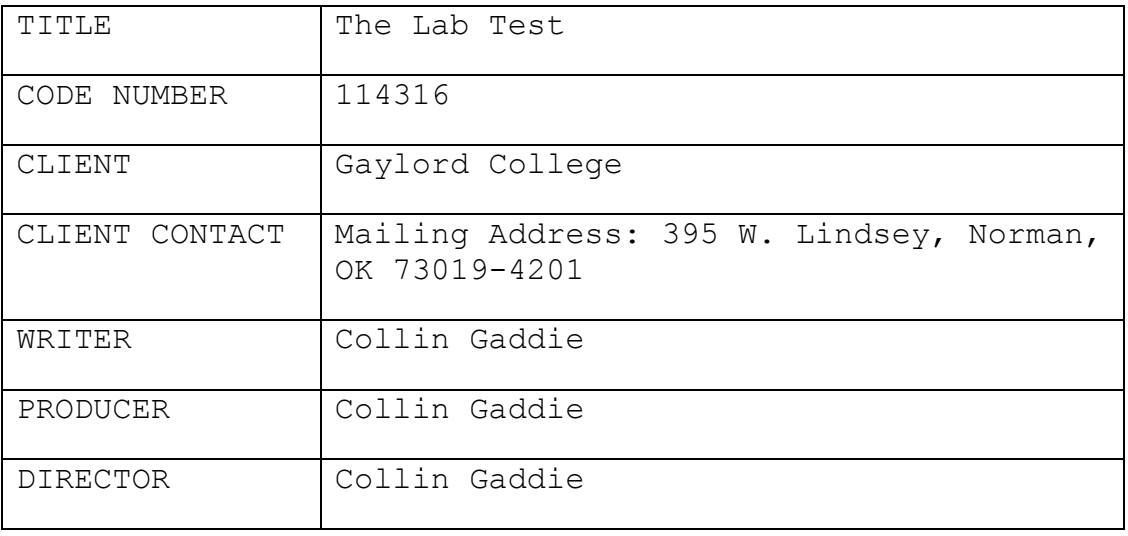

FADE IN:

### **GRAPHICS – TEXT: THE LAB TEST**

# **MUSIC – BOUNCY, JUBILANT**

INT. GAYLORD LAB 1000 - DAY

THOMAS walks into the computer lab, early in the morning, evidenced by the morning light shining through the windows. The computers are turned off and the lab is empty. Thomas walks to the lab monitor's desk and prepares to get to work.

> **MICHAEL ACKERMAN Meet Thomas. It's his first day working in the Gaylord College's computer lab.**

MS – LAB MONITOR'S DESK

Thomas sits down at the desk, prepares to work, and starts looking around for something, then reaches for the guidebook on work protocol.

> **MICHAEL ACKERMAN Seems to be having trouble getting the lab up and running, but that's okay.**

CU – COMPUTER LAB GUIDEBOOK

**MICHAEL ACKERMAN The trusty work guidebook is right there on his desk. With this, running the lab is a simple step-by-step process.**

MS – LAB MONITOR'S DESK

Thomas opens the guidebook and proceeds to use the computer's mouse and keyboard.

**GRAPHICS – COMPUTER SCREEN SHOWING LOG-IN AND REMOTE DESKTOP WAKE-UP**

> **MICHAEL ACKERMAN But first, get those computers running by logging in, using the**

# **Wake function on Remote Desktop, and the computers are ready!**

## INT. GAYLORD COMPUTER LAB- DAY

The computers in the lab turn on, displaying their numerical designation on the screen, ready for use.

CU – THOMAS

Thomas gives a thumbs up to the camera.

### **MUSIC – CASUAL, HOMELY**

STUDENT 1 walks up to the desk and asks for a computer, Thomas accepts and gestures for a student ID, which Student 1 hands to him. Thomas then hands Student 1 a numbered card in exchange and looks to his computer: the lab monitor's computer.

#### **MICHAEL ACKERMAN**

**Ah, our first customer of the day. Remember, always ask for a student ID. No ID, no computer, no exceptions.**

**GRAPHICS – COMPUTER SCREEN SHOWING REMOTE DESKTOP UNLOCK**

# **MICHAEL ACKERMAN Now, go the numbered computer you've given to the student, select the Unlock option.**

CU – COMPUTER [INSERT NUMBER] UNLOCKS

Student 1 gives a thumbs-up to Thomas and goes to his computer, and Thomas gives a thumbs-up in response.

> **MICHAEL ACKERMAN And there we have it.**

TRANSITION – SCREEN WIPE

#### **MUSIC – LIGHT, CASUAL**

Time passed in the lab, with people sitting at computers and moving around, doing work. Thomas is walking around the lab, checking on things.

**MICHAEL ACKERMAN Of course, a lab can't run solely on checking out computers. We need to make sure people are able to do their work!**

### MS – PRINTER

Thomas sits a stack of papers next to the printer, then opens the printer's empty paper tray and puts the paper stack in it.

> **MICHAEL ACKERMAN Fortunately, printers are easy to restock, with their retractable trays and loads of spare paper...**

2S – THOMAS NEXT TO STUDENT 2 ON COMPUTER

Thomas gestures to parts of the computer screen, instructing the attentive Student 2.

#### **MICHAEL ACKERMAN**

**And we lab monitors give one-onone guidance indiscriminately. For additional help, a quick web search or email to fellow faculty should do the trick.**

Thomas and Student 2 both give a thumbs-up to the camera.

TRANSITION – SCREEN WIPE

## **MUSIC – CLASSY, MEDIUM TEMPO**

A lone comic book sits at one of the tables next to one of the computers. Thomas walks over to pick it up and looks around, making gestures to see if he can get a reaction from the possible owner.

## **MICHAEL ACKERMAN**

**Hmm, it seems someone left their comic book in the lab by accident. The owner doesn't seem to be around. Better get that to the lost and found, Thomas.**

Thomas looks to the camera and nods, then walks out of the frame with the comic book.

INT. STUDENT SERVICES OFFICE – DAY

Thomas takes the comic book up to the Student Services Office front desk, handing it to the RECEPTIONIST, who accepts it.

> **MICHAEL ACKERMAN That's it, Thomas. Now Student Services can sort out getting that to its proper owner.**

Thomas and Receptionist turn to the camera and, again, thumbs-up.

TRANSITION – SCREEN WIPE

## **MUSIC – LOW TEMPO, DREAMY**

INT. GAYLORD COMPUTER LAB – NOON

The lighting is now less tinged in the lab, signaling the noon hour. Thomas is now getting his stuffed organized to leave.

> **MICHAEL ACKERMAN Well, almost time for someone else's shift, Thomas, but doesn't something seem off?**

MS – THOMAS

Thomas turns to the camera, befuddled, then looks away and gets surprised.

### **MUSIC – PUNCTUATED NOTES, COMEDIC**

SERIES OF SHOTS – DESK COFFEE STAINS, LEFTOVER WRAPPERS, OTHER FILTH

**MICHAEL ACKERMAN**

**Ha ha ha, yep. Might want to clean that up before the next guy's shift. You know we have wipes and a cloth near the desk, right?**

## **MUSIC – PEPPY, COMEDIC**

CU – WIPES AND WASHCLOTH

Thomas grabs the cleaning supplies and starts working to clean up the lab, picking up trash, swabbing the desks and keyboards with wipes, and wiping computer screens with the washcloth.

# **MICHAEL ACKERMAN**

**Remember, wide circles to cover as much desk as possible, and get all those fingerprints off the computer equipment. A clean lab is a healthy lab.**

MS – THOMAS LOOKS OVER HIS WORK

We see through Thomas' eyes, looking over the now spick and span computer lab, ready for the next shift.

> **MICHAEL ACKERMAN Very nice work, Thomas. I think you've passed the lab test.**

## **MUSIC – FANFARE, SUCCESS**

MS – THOMAS THUMBS UP ONCE MORE

FADE OUT:

THE END